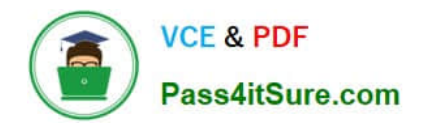

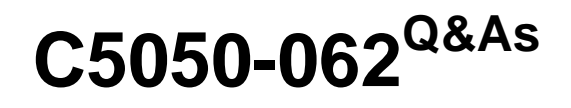

Rational UrbanCode Deploy

# **Pass IBM C5050-062 Exam with 100% Guarantee**

Free Download Real Questions & Answers **PDF** and **VCE** file from:

**https://www.pass4itsure.com/c5050-062.html**

100% Passing Guarantee 100% Money Back Assurance

Following Questions and Answers are all new published by IBM Official Exam Center

**C** Instant Download After Purchase

**83 100% Money Back Guarantee** 

- 365 Days Free Update
- 800,000+ Satisfied Customers  $\epsilon$  or

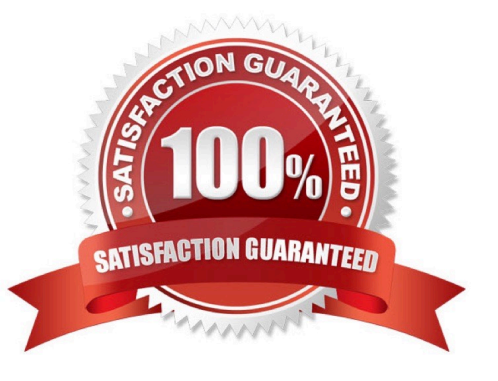

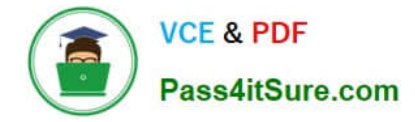

## **QUESTION 1**

A customer shows interest in IBM UrbanCode Deploy (UCD) but seems hesitant about purchasing IBM\\'s solution. What should you share as the main value propositions to help this customer adopt UCD?

A. With UCD, you will be able to accelerate your release pace to get to market faster, decrease expensive failures, and scale for growth.

B. UCD will ensure that your developers will produce bug-free code each time they check in.

C. UCD will map your enhancement requests, defect work items, and feature changes to requirements.

D. UCD will raise the social media presence for your company by at least 20% in the first year of use.

Correct Answer: A

IBM UrbanCode Deploy helps you accelerate your time to market, drive down deployment costs, reduce risks and achieve continuous delivery. References: http://www-03.ibm.com/software/products/en/ucdep

## **QUESTION 2**

What do you use to define a logical grouping of deployable that function as a single unit and contain definitions of automations and target environments?

- A. Component template
- B. Resource
- C. Application D. Resource template

Correct Answer: B

Component-type resources represent the components that are deployed to target environments. A

resource is a logical deployment target that typically resolves to an agent and a user-defined construct that

is based on the architectural model of IBM UrbanCode Deploy.

If a resource is part of a hierarchy, it delegates its automation, if any, up the chain until it finds an agent.

In IBM UrbanCode Deploy, deployable items are combined into logical groupings called components.

Incorrect Answers:

D: A resource template is a model for a group of resources. The template contains a hierarchy of resources, groups, and agent prototypes that is a starting point for creating new resources.

References: http://www.ibm.com/support/knowledgecenter/SS4GSP\_6.2.0/com.ibm.udeploy.doc/topics/ resources\_ch.html

## **QUESTION 3**

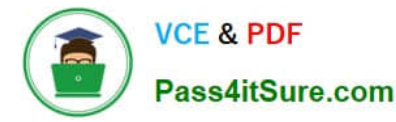

What happens to a process when a new version of a used plugin is uploaded into an instance of IBM UrbanCode Deploy?

A. Nothing happens because the process continues to use the versions of steps that were defined in the previous version of the plugin.

B. IBM UrbanCode Deploy provides a message that the process might be impacted by new step versions which are available in the new plugin version.

C. The process steps automatically are updated to use the versions that are provided in the new plugin version.

D. In current versions of the tool, the processes unfortunately become broken and must be manually repaired.

Correct Answer: C

## **QUESTION 4**

Which customer problem does IBM UrbanCode Deploy address?

A. Testing teams are suffering delays verifying new features due to poor application installation documentation.

B. Development managers are having difficulty getting their teams to achieve good agile planning practices.

C. There is a team of administrators that support the current application portfolio, but they are uncertain about their ability to support growth.

D. Users have many complaints about the ease-of-use concerning a main flagship application user interface.

Correct Answer: B

One key benefit of UrbanCode is how quickly it can be implemented and used for deployments. DevOps with UrbanCode extend agile ALM to Accelerate Business Value.

## **QUESTION 5**

When a snapshot has versions that are marked incremental or full, what will a deployment process do when it deploys using the snapshot?

- A. Deploy the latest component version
- B. Deploy the first component version
- C. Deploy all versions in sequence from first to latest
- D. Deploy all versions in sequence from latest to first
- Correct Answer: C

All version will be deployed, see step 4 below, and the latest version will be deployed last.

After you create a snapshot, you can deploy the snapshot to an environment. Procedure

1.

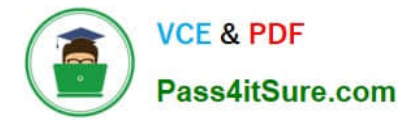

From the IBM UrbanCode Deploy dashboard, click Applications, and then select an application.

2.

On the application page, click Snapshots, and then select a snapshot. The environments that are defined for the application are listed at the bottom of the Dashboard page.

3.

For the environment where you plan to deploy the snapshot, click the Request Process icon.

4.

To deploy component versions whether or not they are already deployed, clear the Only Changed Version check box. By default, the Only Changed Version check box is selected so that only changed versions of components are deployed.

5.

Select the deployment process to run from the Process list.

6.

To run the process in the future, select the Schedule Deployment check box. If you select the Schedule Deployment check box, more fields become available so that you can specify the date and time to run the process, and configure the process to run on a recurring basis.

7.

Click Submit. Unless you scheduled the process to run in the future, the application process starts and deploys the snapshot.

Note: A snapshot is a collection of specific versions of components and processes. Typically, a snapshot represents a set of component versions that are known to work together.

References: https://www.ibm.com/support/knowledgecenter/SS4GSP\_6.1.0/com.ibm.udeploy.doc/topics/ app\_snapshot\_deploy.html

[Latest C5050-062 Dumps](https://www.pass4itsure.com/c5050-062.html) [C5050-062 VCE Dumps](https://www.pass4itsure.com/c5050-062.html) [C5050-062 Practice Test](https://www.pass4itsure.com/c5050-062.html)